#### **Bashed One Too Many Times**

Features of the Bash Shell St. Louis Unix Users Group Jeff Muse, Jan 14, 2009

## **What is a Shell?**

- The shell interprets commands and executes them
	- It provides you with an environment in which to work
	- It provides an entire programming language which can be used either in scripts or directly from the command line

## **Why Bash?**

- It is the standard shell on Linux and is available for almost every version of Unix
- As we'll see, it is feature-rich
- It is mostly compatible with the earlier Bourne shell and Korn shell
- It is even available for Windows under Cygwin

## **What We'll Cover**

- Metacharacters
- Variables
- Quoting
- Pattern Matching
- File Descriptors and Redirection
- Built-in Commands
- Startup Files
- Keyboard Shortcuts
- History
- Job Control and Processes
- Options
- Tests
- Flow Control

#### **Metacharacters**

- Metacharacters are used to pass special directions to the shell. They include \*,  $[$ ],?,&,`,\,{},>,>>,<,(),;,/, \$, and |
- Metacharacters must be escaped if you do not want them interpreted by the shell

### **Escaping Metacharacters**

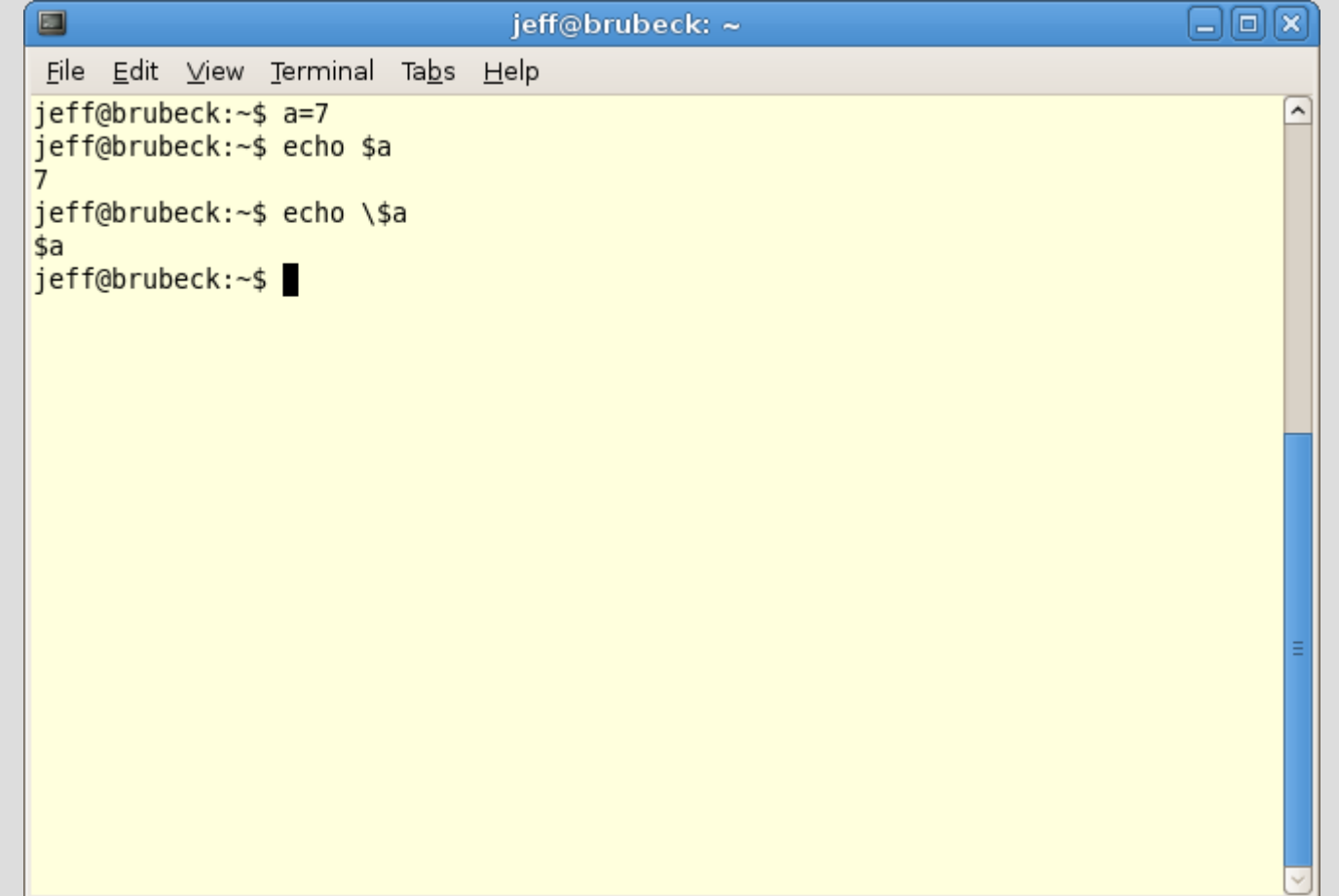

### **Variables**

- Variables are containers for some value
- They are designated by a '\$' unless they are being initialized
- They are restricted to the current shell unless they are exported
- View them with the 'env' command

## **Variable Expansion**

• If there is any ambiguity over exactly what the variable is, use {} to specify

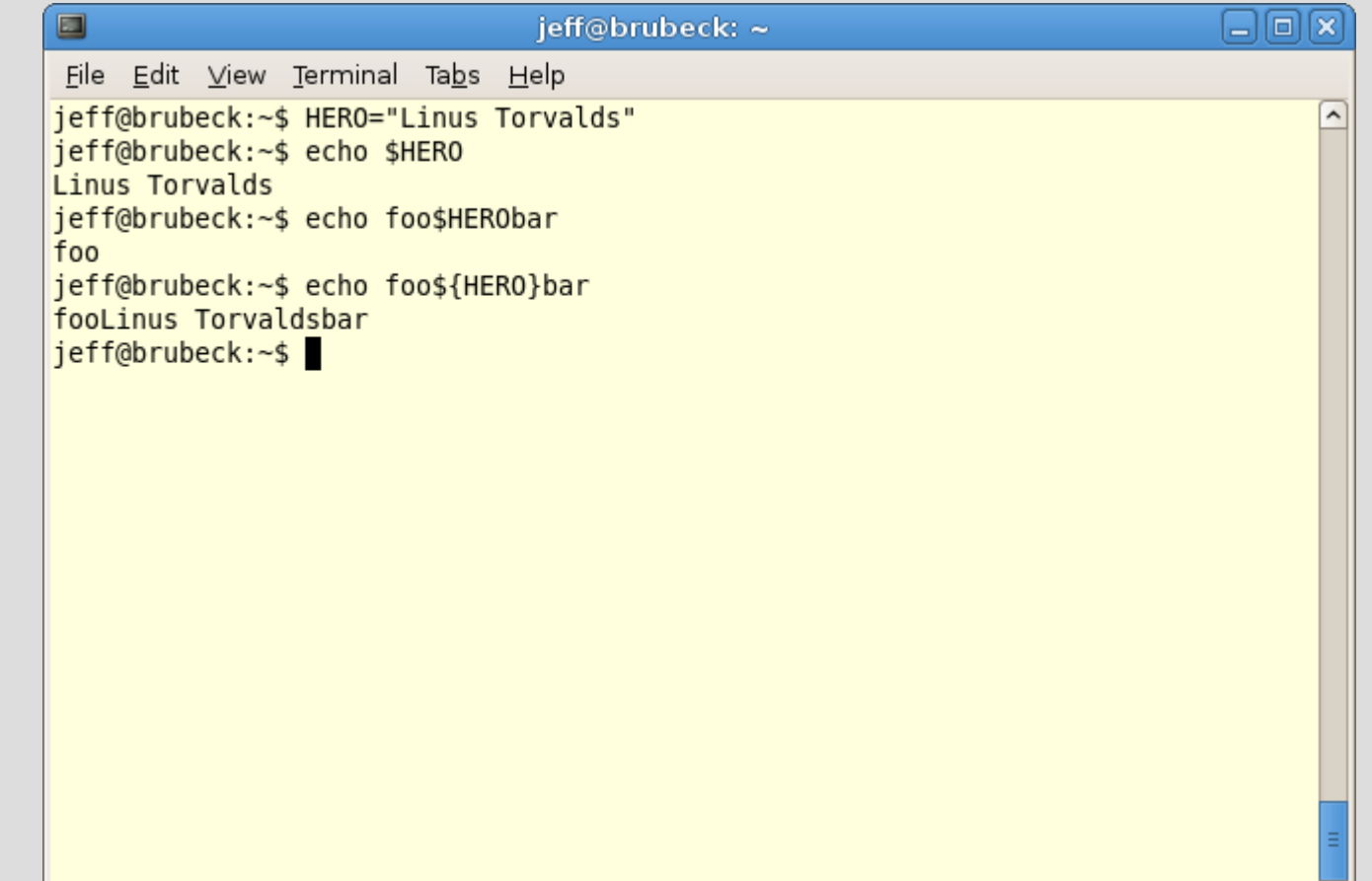

### **Unexported Variables**

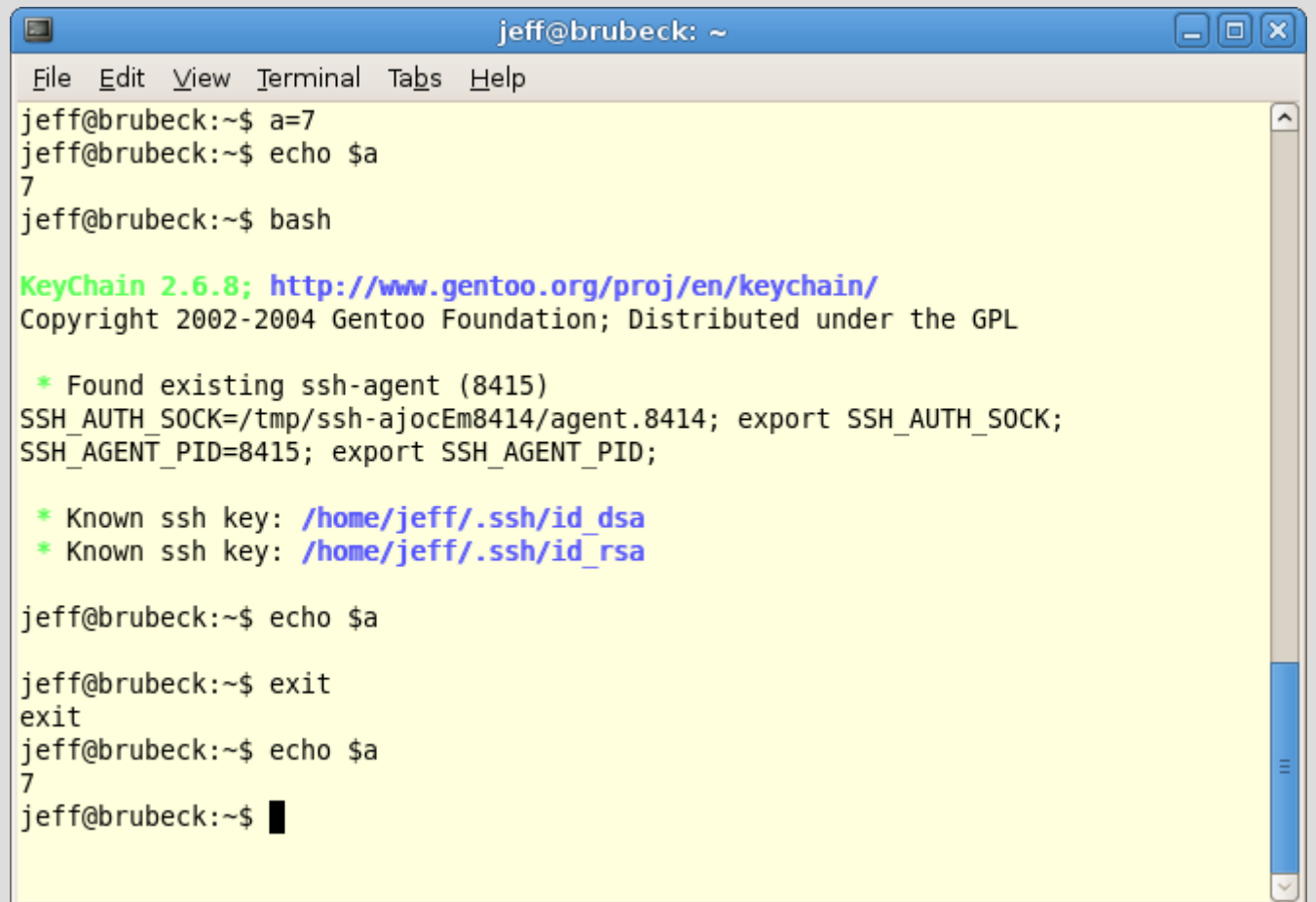

#### **Exported Variables**

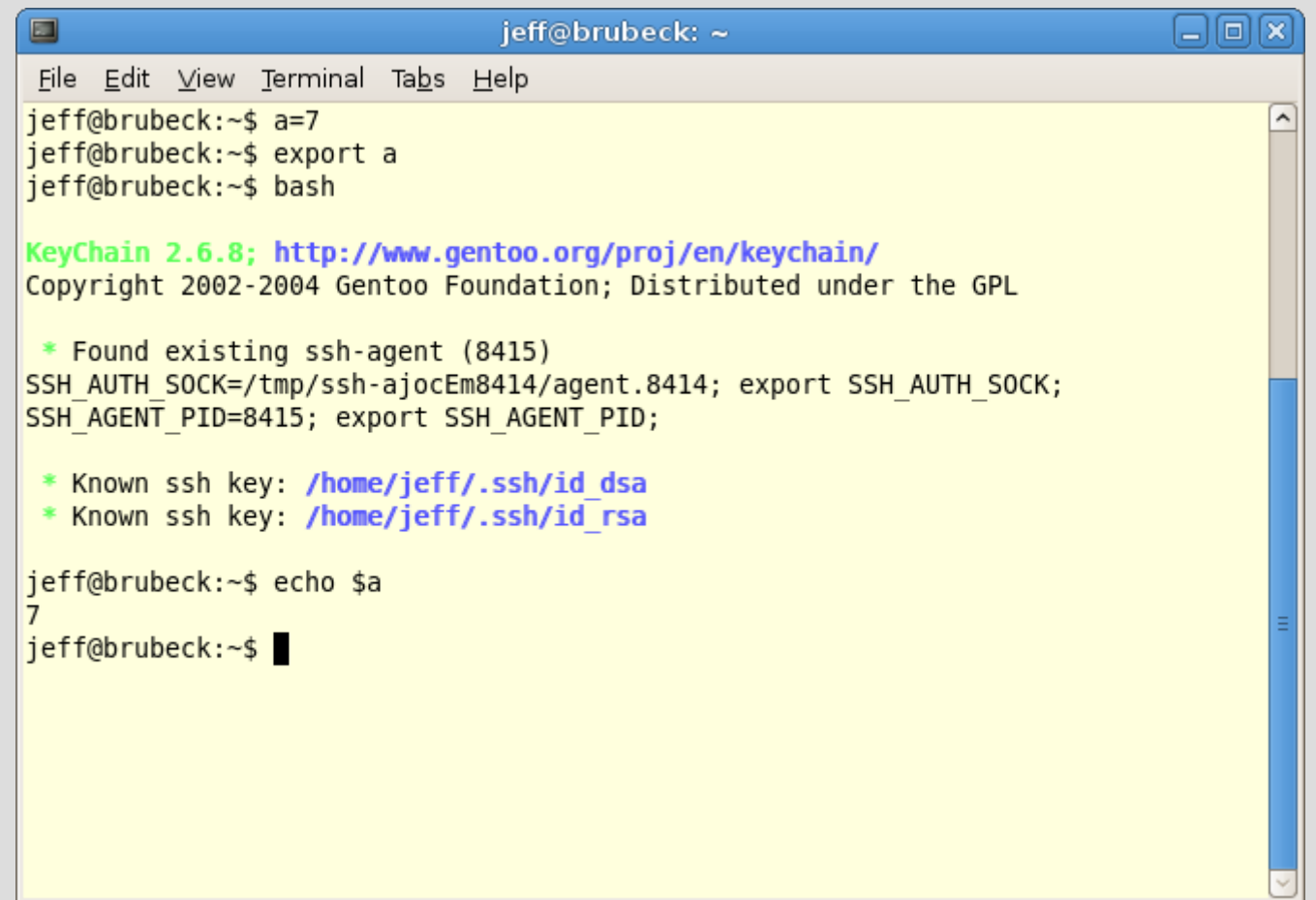

## **Special Variables**

- \$? exit code of the last command
- \$! PID of last backgrounded command
- \$\$ PID of current shell

### **Built-in Variables**

- $\cdot$  PS1
- PS2
- HOME
- PATH
- HISTFILESIZE
	- HISTSIZE
	- OLDPWD

## **Quoting (from Uwe Waldman)**

- Single quotes ('...') protect everything (even backslashes, newlines, etc.) except single quotes, until the next single quote.
- Double quotes ("...") protect everything except double quotes, backslashes, dollar signs, and backquotes, until the next double quote. A backslash can be used to protect ", \, \$, or ` within double quotes. A backslashnewline pair disappears completely; a backslash that does not precede ", \, \$, `, or newline is taken literally.

13

## **Quoting Examples**

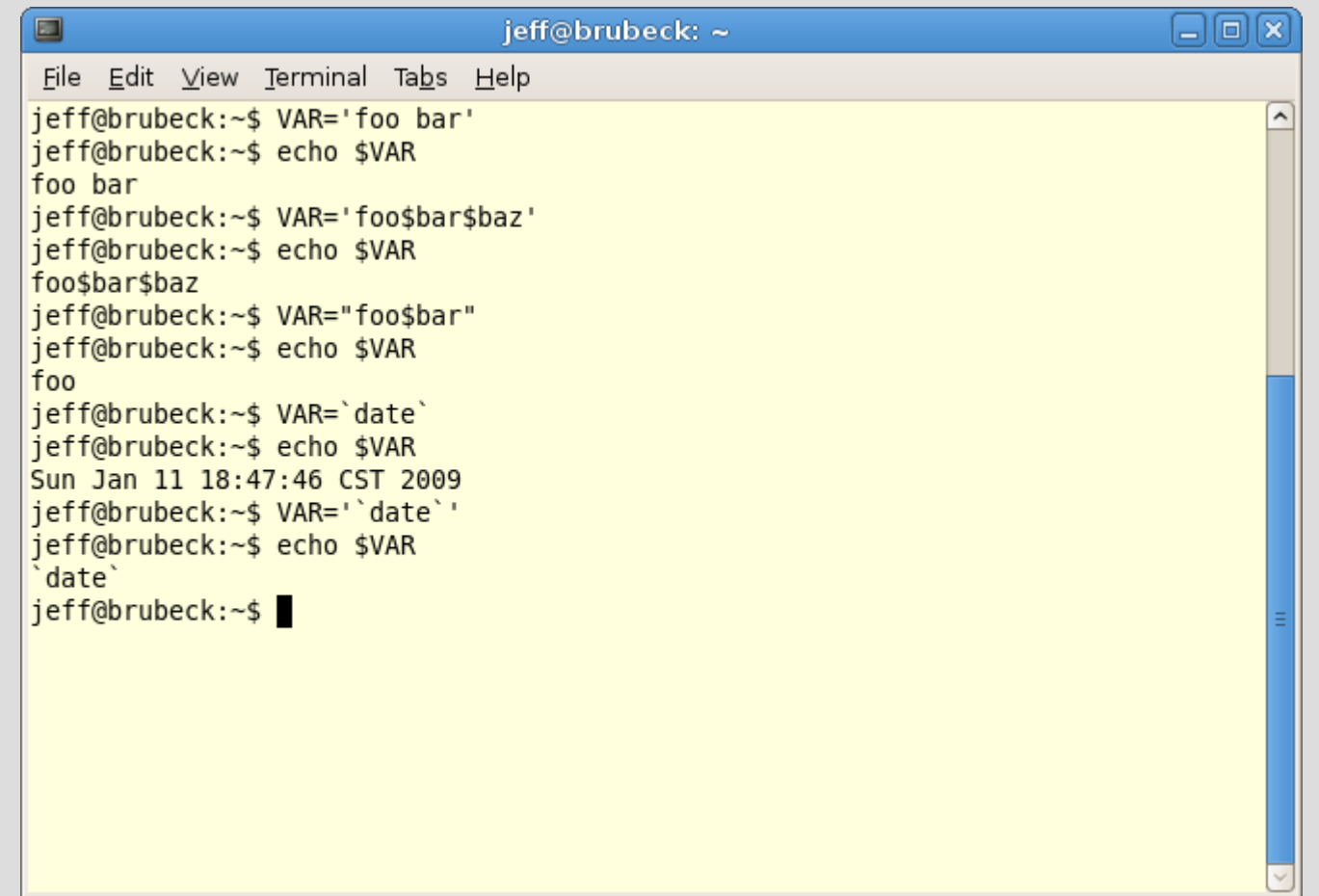

## **Pattern Matching**

- ? matches one character
- \* matches zero or more characters
- I is used to match characters in between brackets
- [a-z] will match any lowercase letter
- $\cdot$  [1-9] will match any digit
- {} will match a comma-separated list {local,lib} will match either 'local' or 'lib'
- {} can also be used to generate substrings

### **Examples of Pattern Matching**

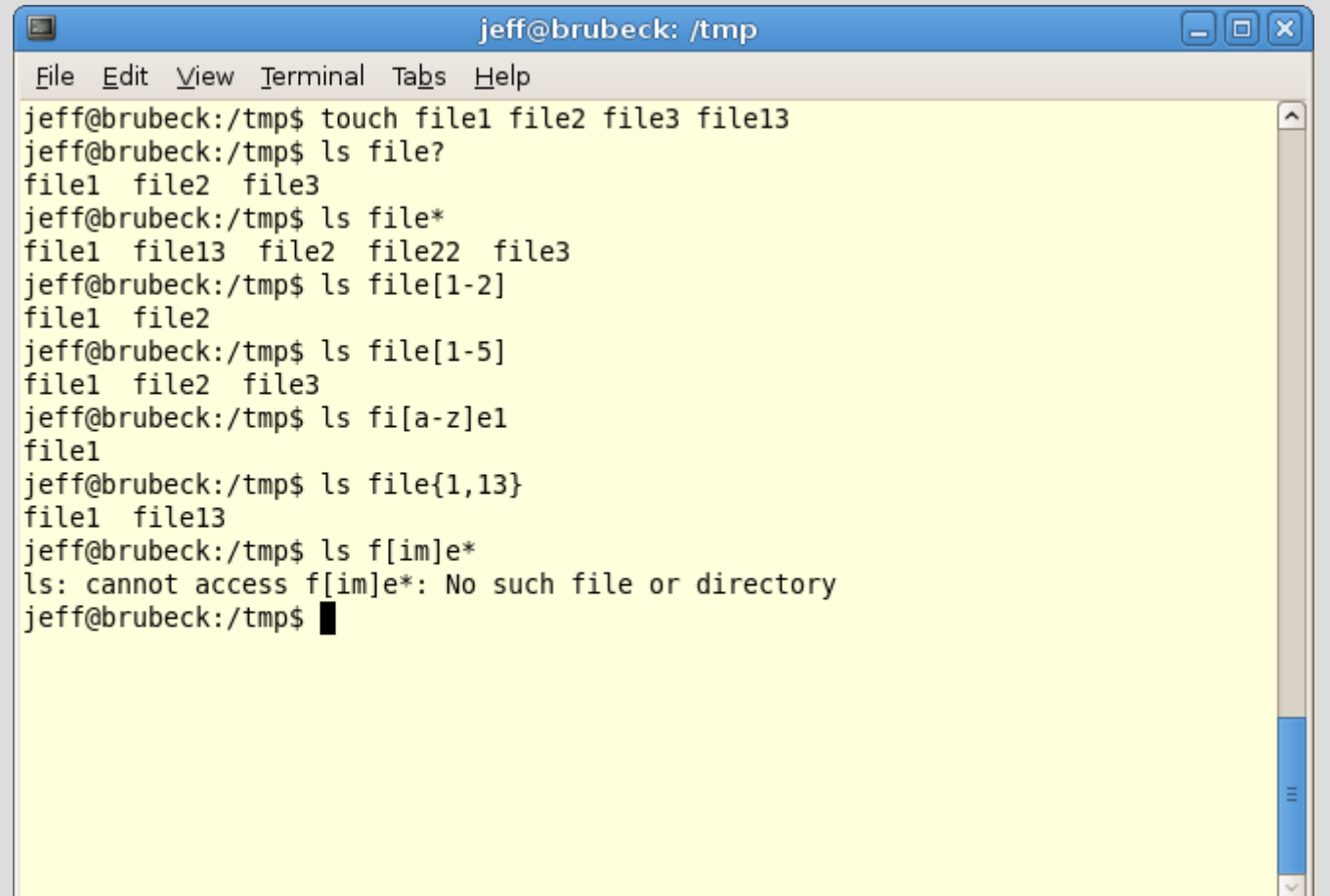

## **Substrings**

- $\cdot$  {} can be used to match substrings
- \${VAR:0} is the entire variable name
- \${VAR:0:1} returns the first character
- \${VAR:0:2} returnes the first two
- ...and so on. The first digit is your start position, the second is the number of digit to return

## **Substring Example**

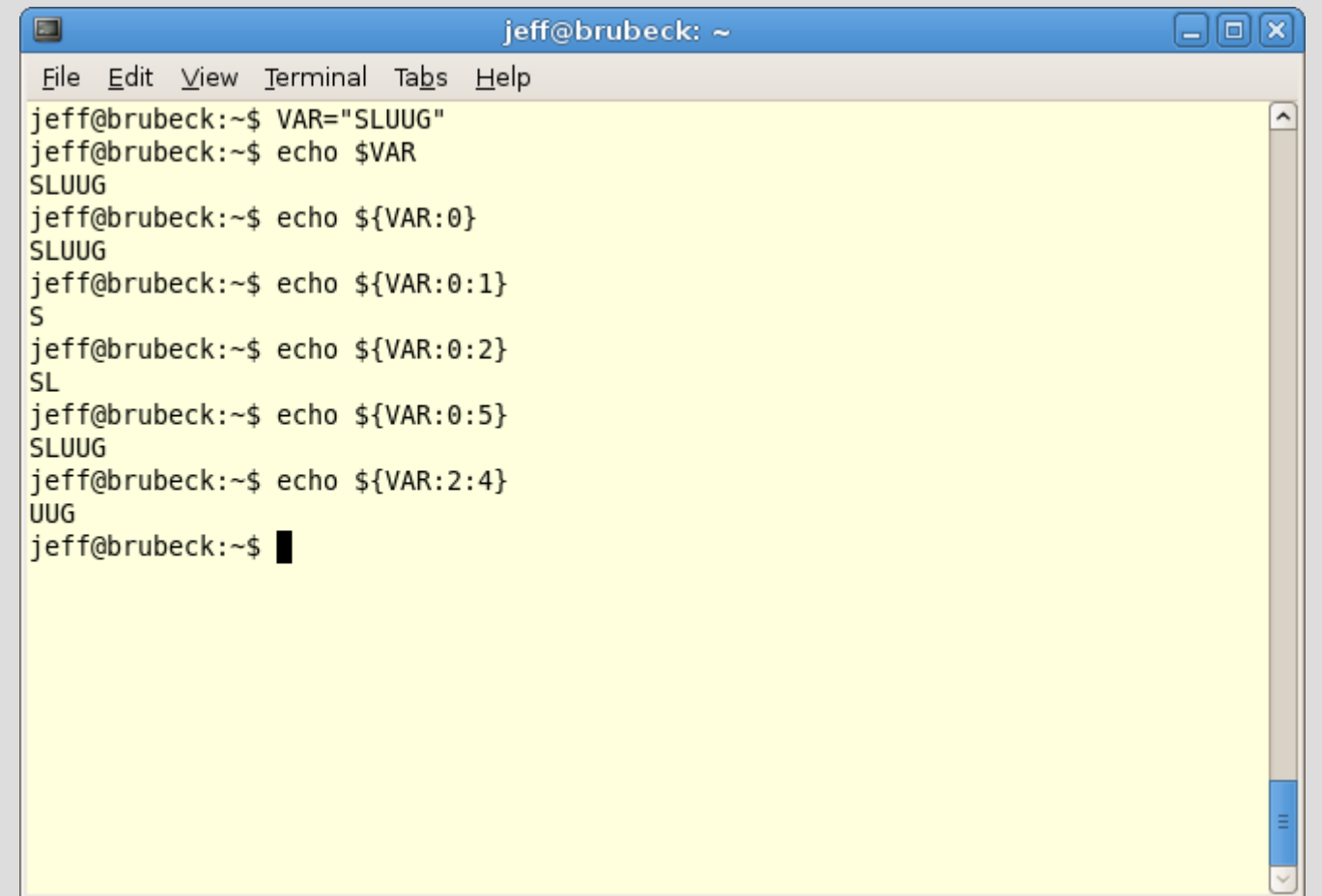

## **Posix Character Classes Support**

- $\cdot$  alnum
- alpha
- ascii
- blank
- cntrl
- digit
- graph
- lower
- print
- punct
- space
- upper
- word
- xdigit

### **Character Class Examples**

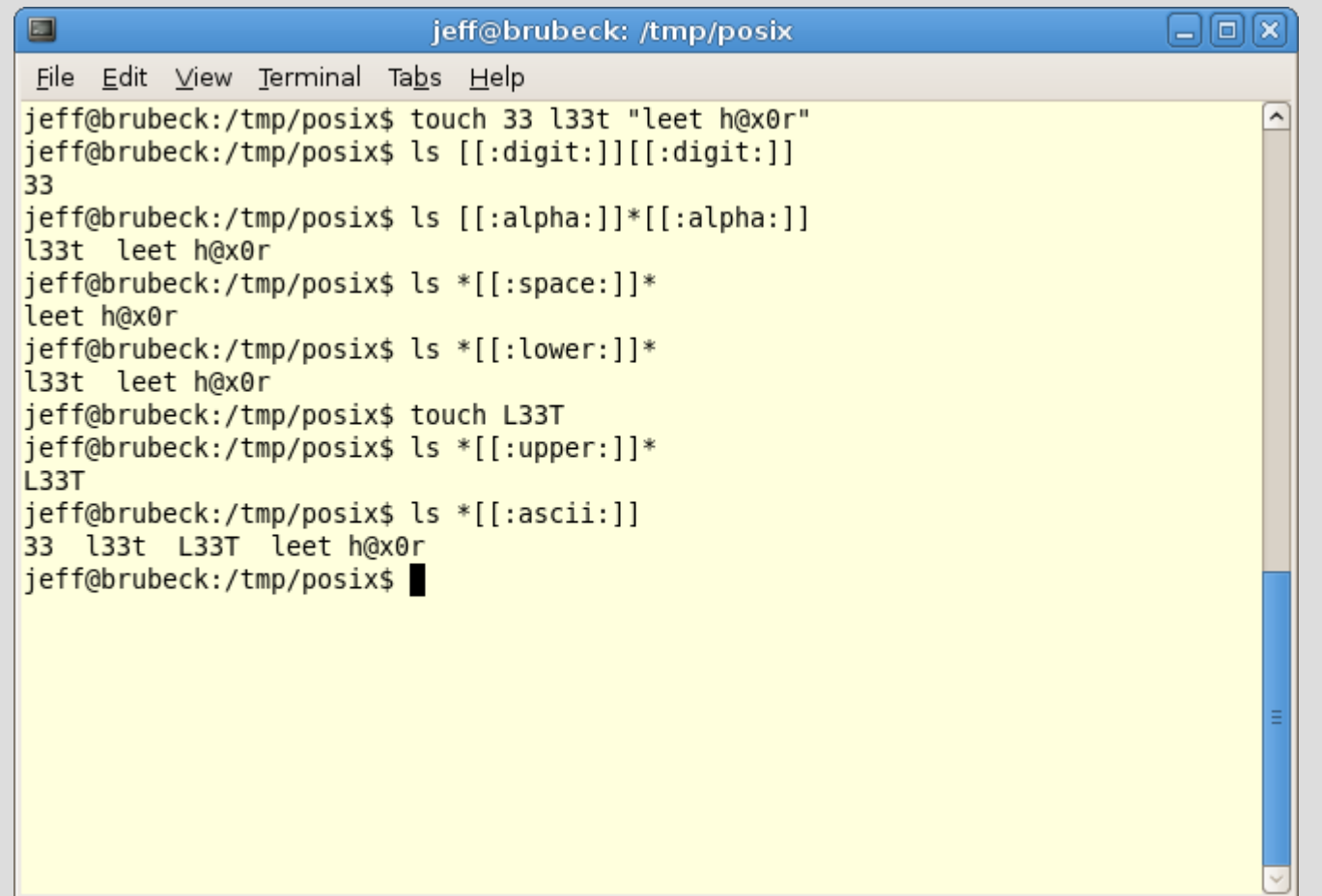

## **File Descriptors**

- By default, there are three file descriptors
	- 0, STDIN
	- 1, STDOUT
	- 2, STDERR
- They are all pointed to your terminal by default, but can be re-directed

## **Redirection Operators**

- I takes the output of one command and feeds it into another
- $\cdot$  > redirects STDOUT and overwrites
- $\cdot$   $\rightarrow$  redirects STDOUT and appends
- < redirects STDIN

### **Redirection Example**

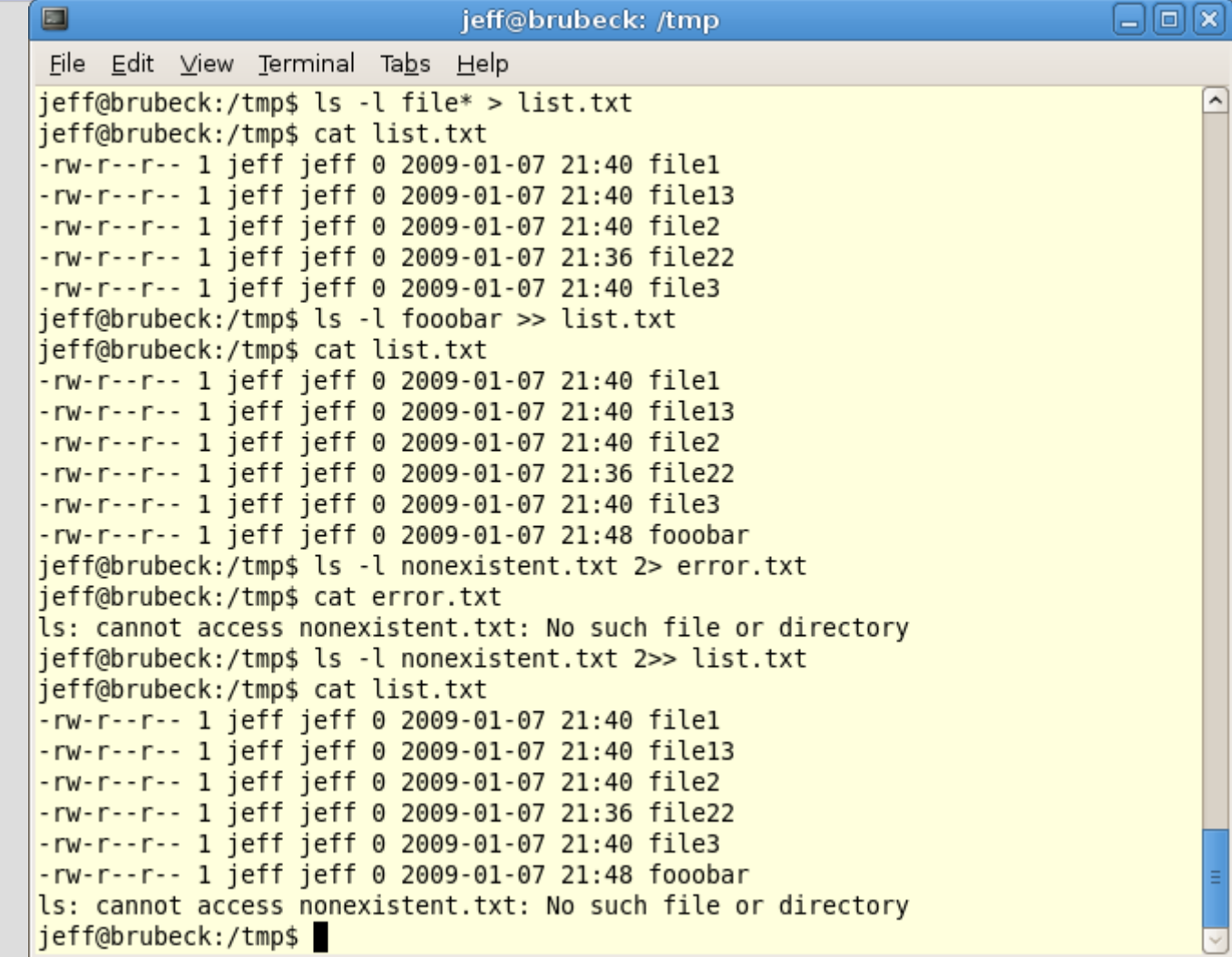

## **Using Redirection to Read Files**

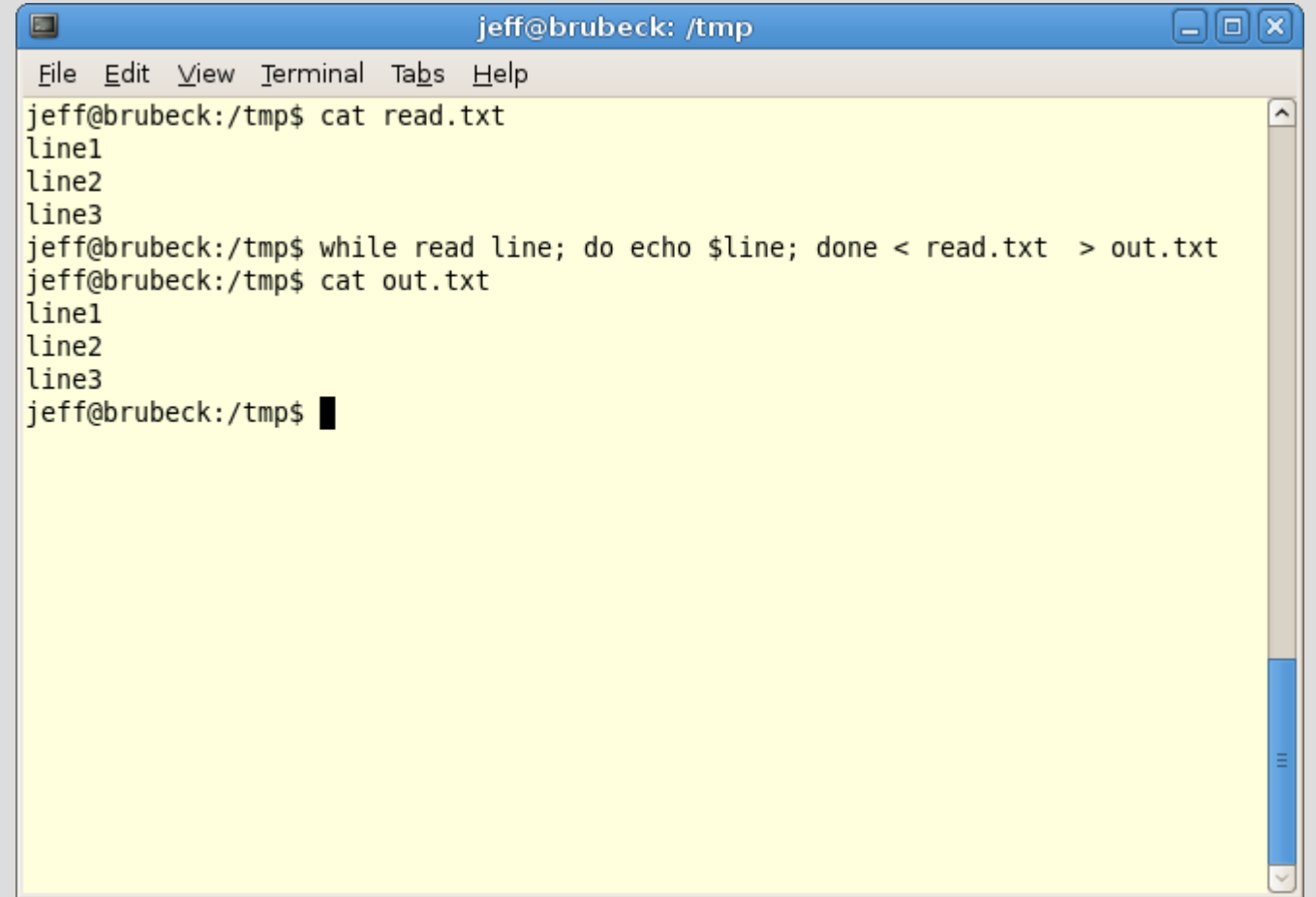

## **More Redirection – Tying STDOUT and STDERR**

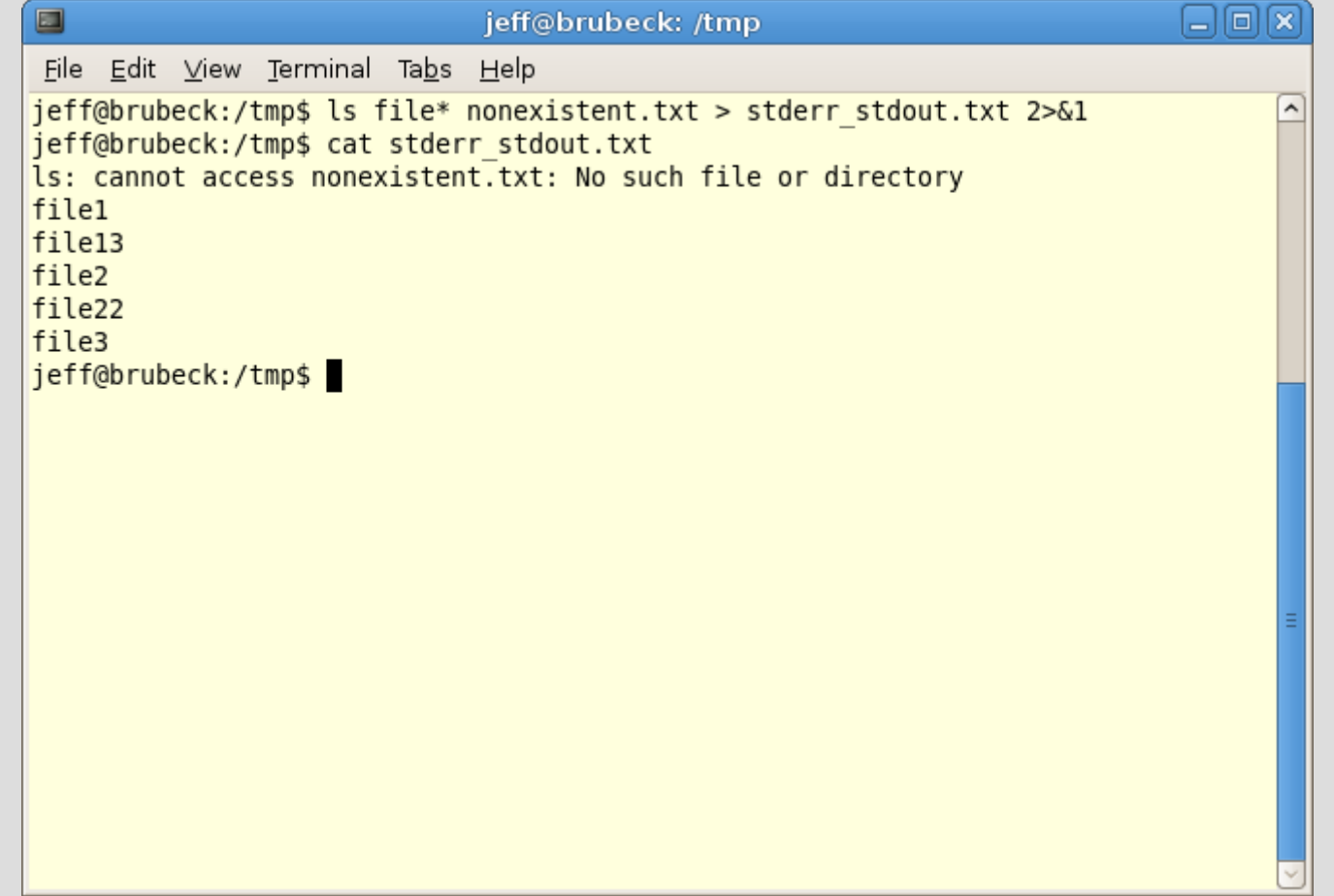

## **Opening and Closing File Descriptors**

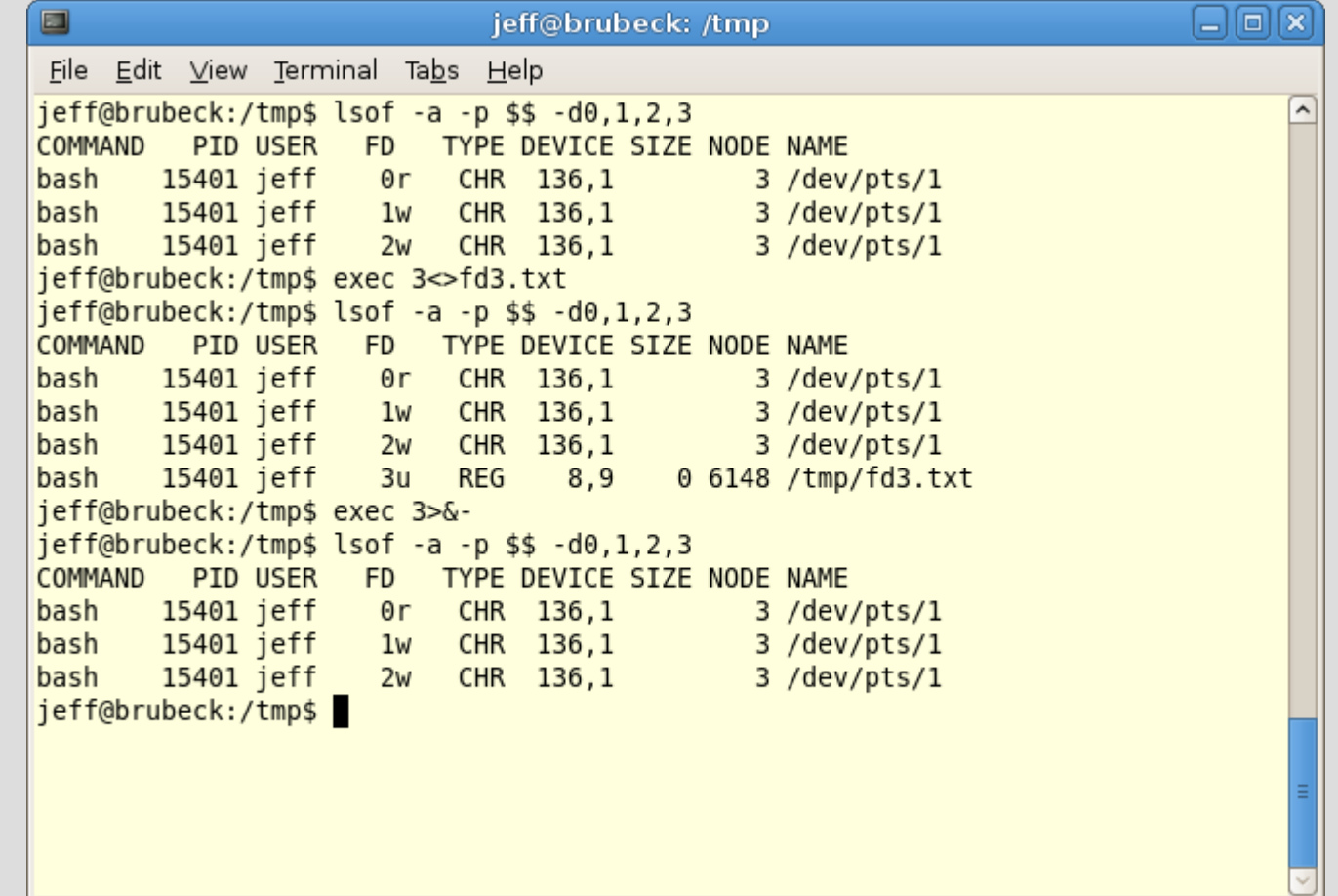

### **Here Documents**

- Here documents redirect multiple lines of input easily.
- They are often used in shell scripts and are ended by an arbitary string, which by convention is often 'EOF'

### **Here Document Example**

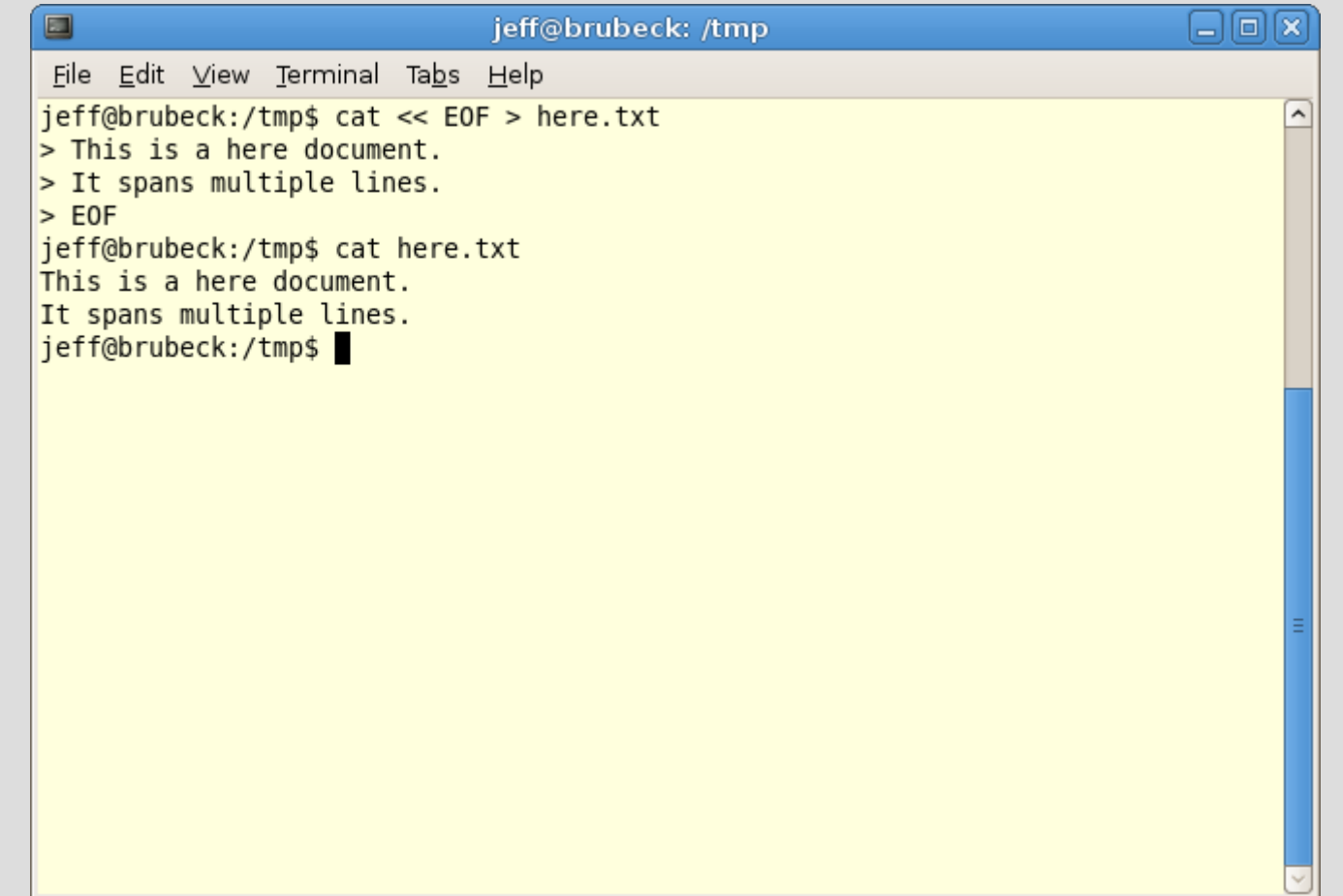

## **Built-in Commands**

- cd
- eval
- exec
- exit
- export
- test
- alias
- unset
- echo
- shopt
- source
- ulimit

## **Startup Files**

- Login shells (those that had to start via /bin/login reading /etc/passwd) use these files, in order
	- /etc/profile
	- .bash\_profile
	- .bash\_login
	- . .profile

## **Startup Files (continued)**

- Non-login shells only read .bashrc
- It is not unusual for .bash profile to source .bashrc

## **Keyboard shortcuts**

- The readline library is used by bash to provide command-line editing
	- CTL-A go to beginning of line
	- CTL-E go to end of line
	- CTL-U erase all of line
	- CTL-K erase from cursor to end of line
	- CTL-R reverse search
	- CTL-D logout (technically EOF, and only at the beginning of a line – otherwise, delete)

# **History**

- Up arrow go one command back in history
- The 'history' command shows the last ten commands and their numbers ('history -*n*' shows the last *n* commands)
- The 'fc' command can be used to edit and execute earlier commands
- The last command is aliased as '!!'
- The last argument to the last command is aliased as '!\$'
- Other arguments have numbers assigned to them

### **History Examples**

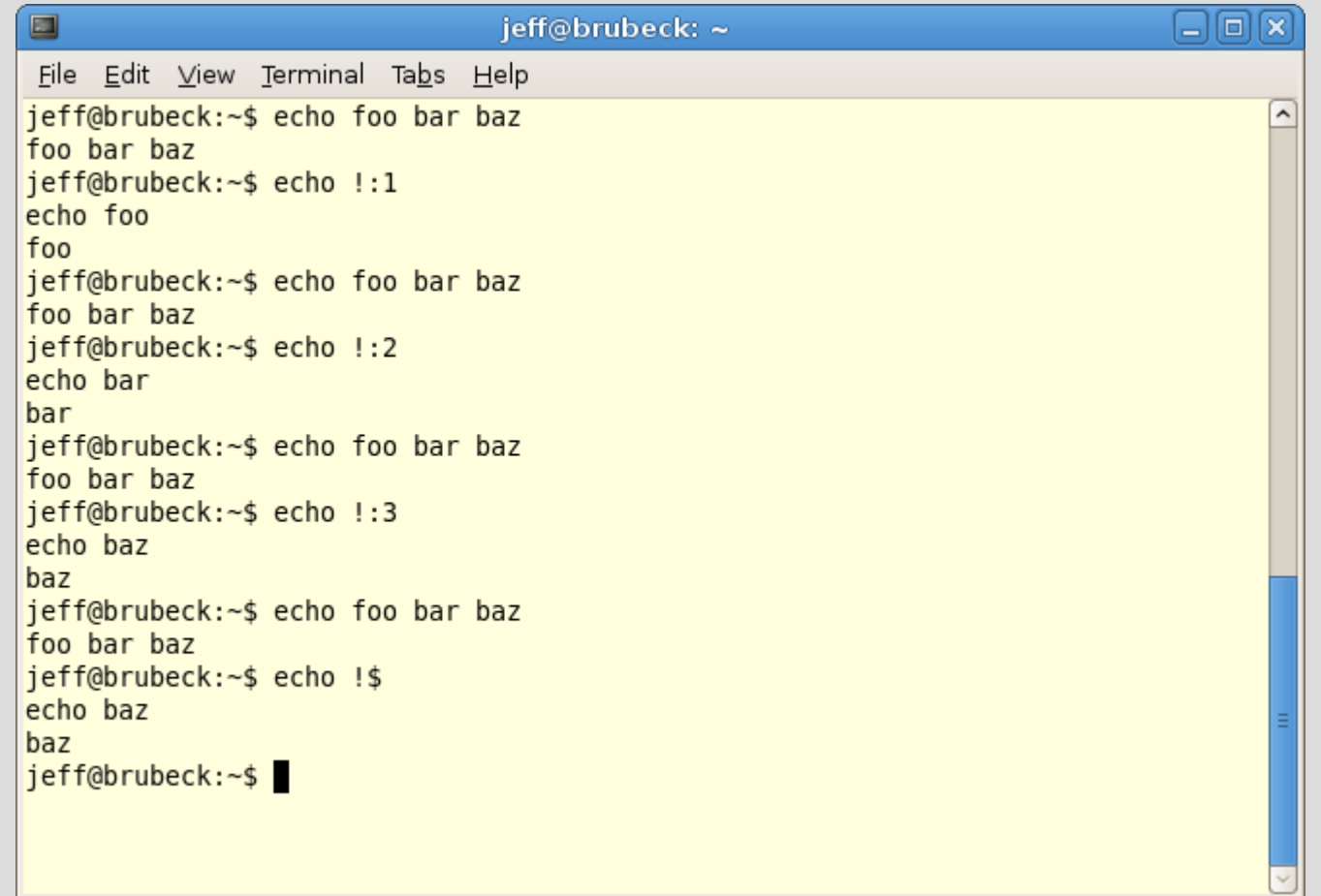

## **'history' and 'fc'**

- The 'history' command recalls prior commands by number. You can specify *n*  commands to recall with 'history *n*'
- 'fc' does much the same thing when run as 'fc  $-I'$
- 'fc *n*' drops you into an editor (you may need to define your editor in \$FCEDIT) to edit command *n*. Once you save and quit, your edited command is run.

## **Job Control**

- Commands can be backgrounded with '&'
- Commands can be foregrounded with 'fg'
- Commands can be suspended with CTL-Z
- Commands can be killed with CTL-C
- Suspended jobs can be listed with the 'jobs' command
- Suspended jobs can be killed with 'kill %*n'* where *n* is the job number
- Backgrounded jobs can be detached from a terminal with 'disown'

## **Job Control (continued)**

- Process can be started in subshells with parentheses
- Commands can be run in backticks to capture their output

### **Subshells**

• A subshell is spawned by commands run inside of parentheses. When these commands are finished, the state of the parent shell is maintained. Subshells inherit the parent shell's environment.

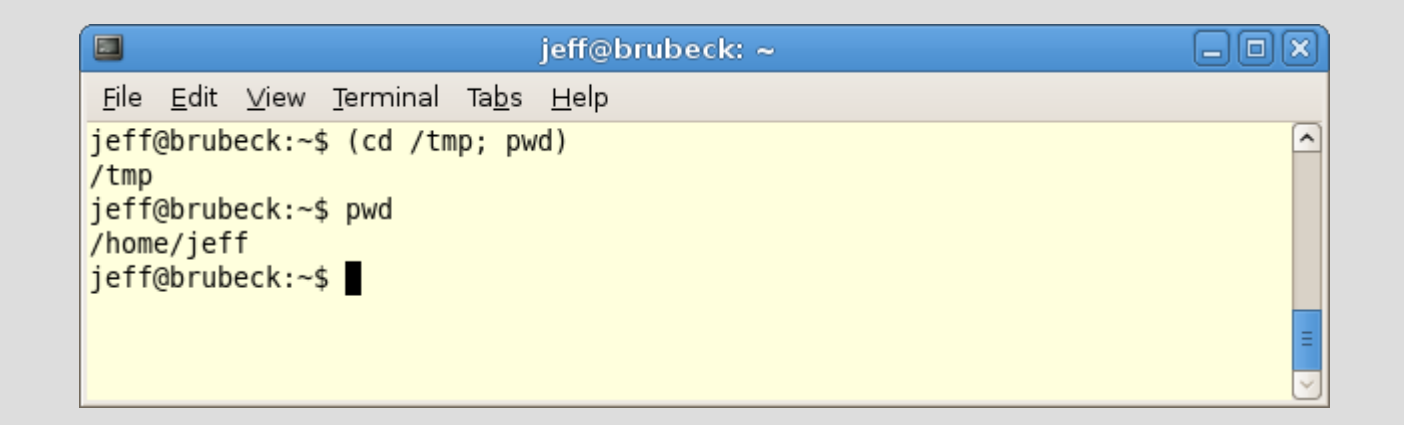

### **Subshells in SSH**

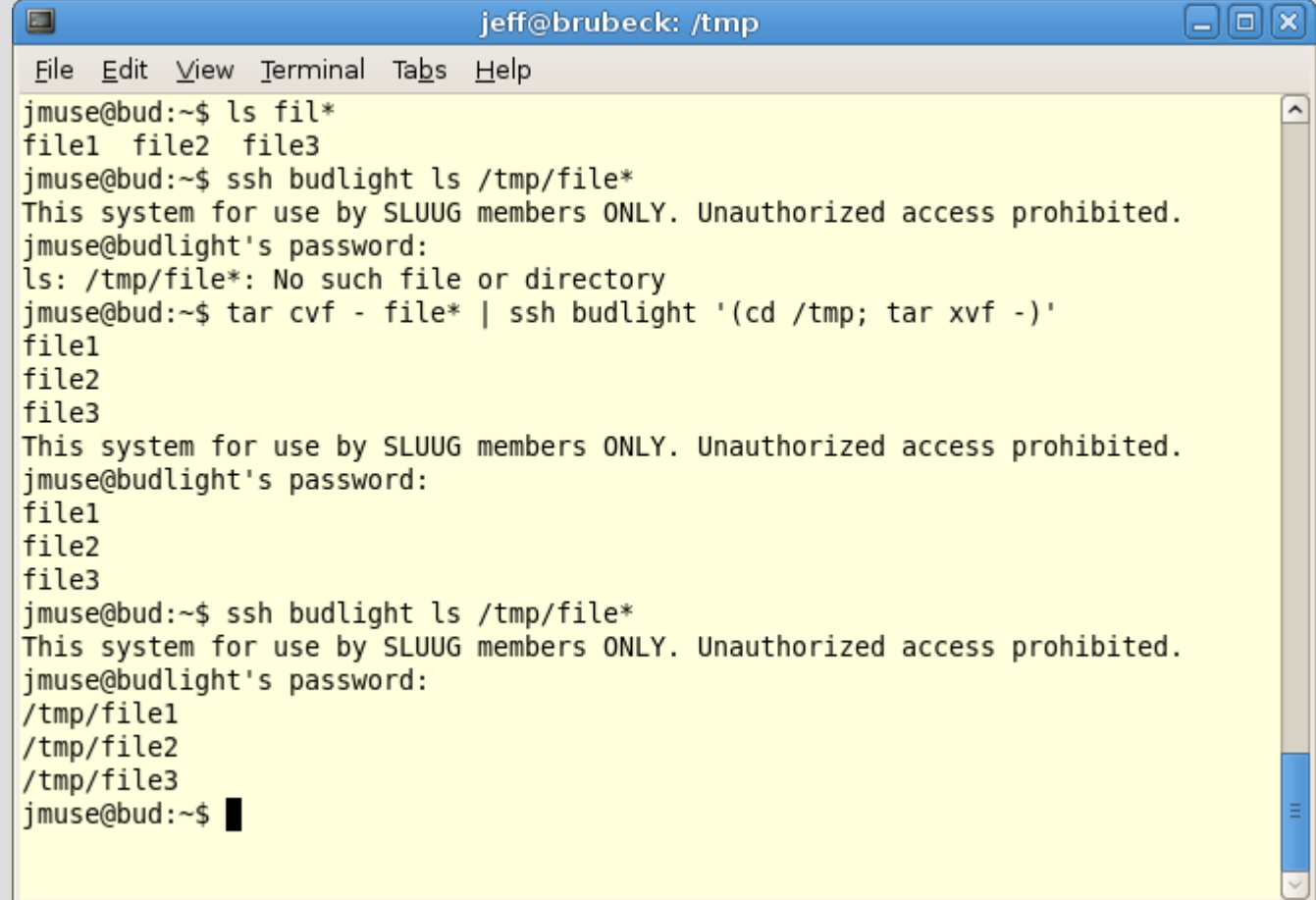

## **Command Substitution**

• ` (backticks) are used to run a command and send its output to a variable or another command

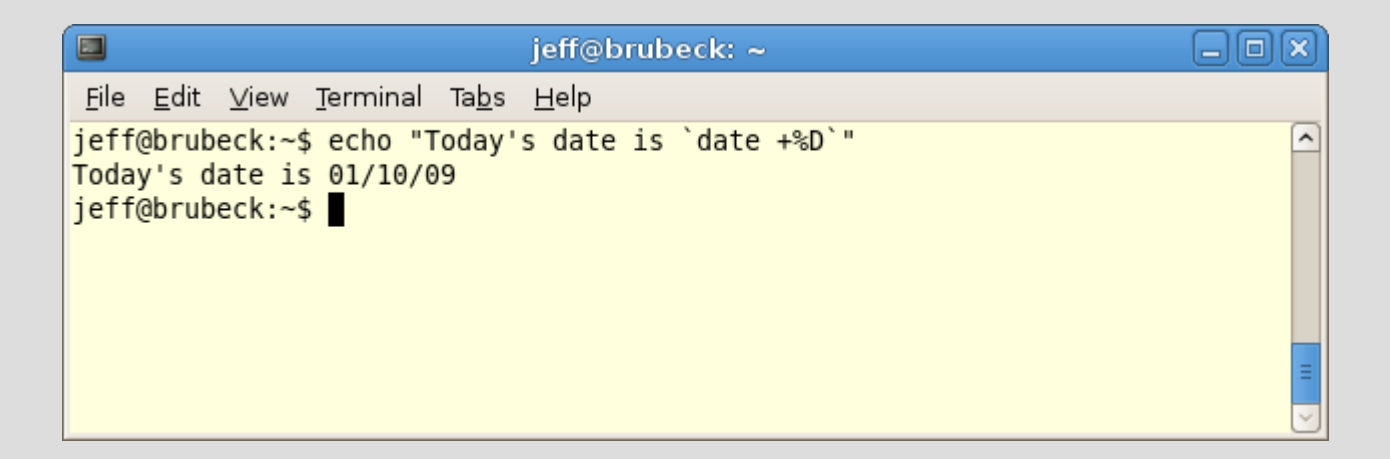

## **Options**

- Options can be configured with 'set -o optionname'
- They are un-configured with 'unset optionname'
- Some interesting options:
	- emacs|vi
	- noclobber
	- ignoreeof
	- noglob

## **More options**

• Options can be configured with the built-in shopt command

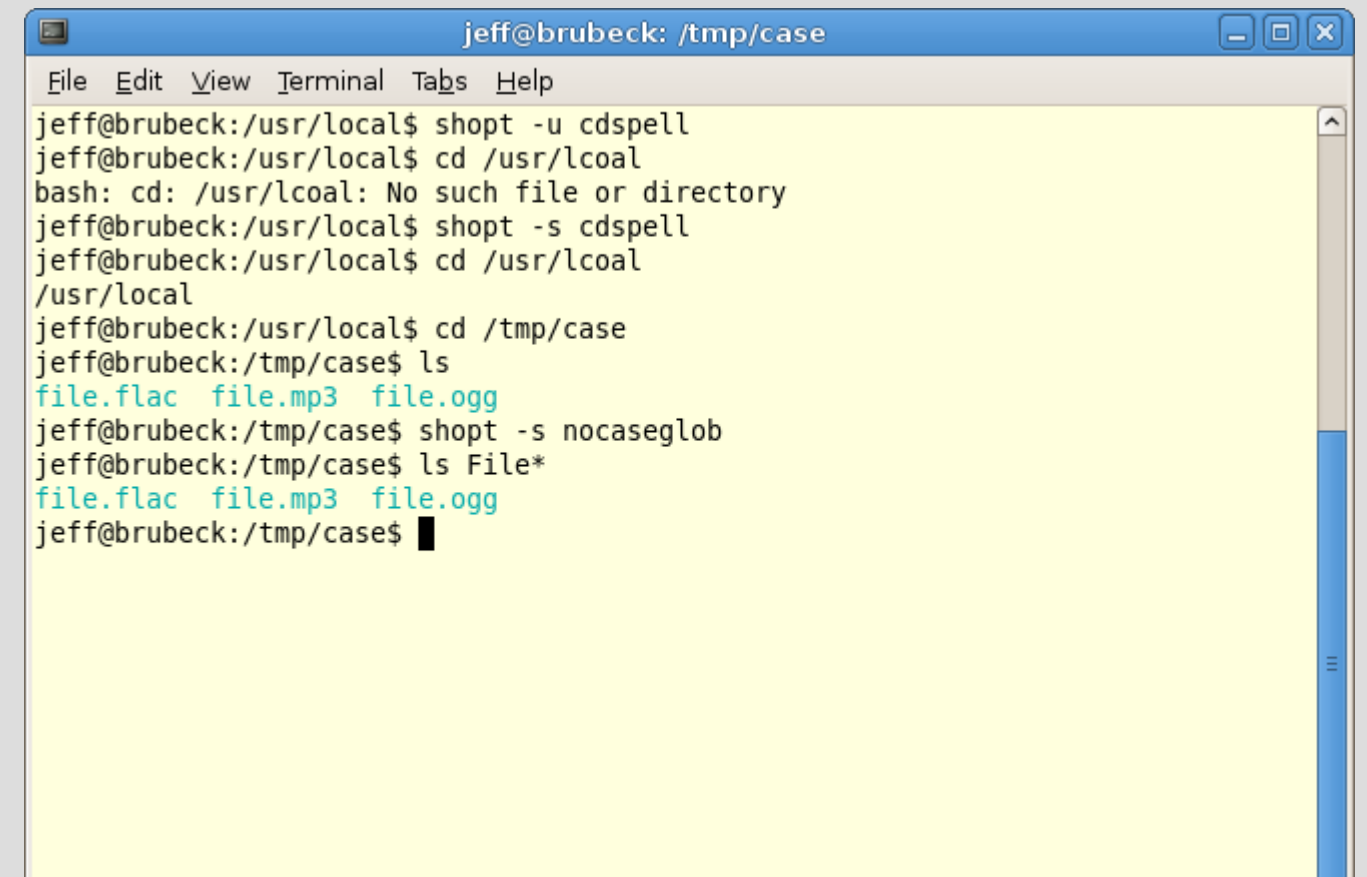

 $\checkmark$ 

### **Math Examples**

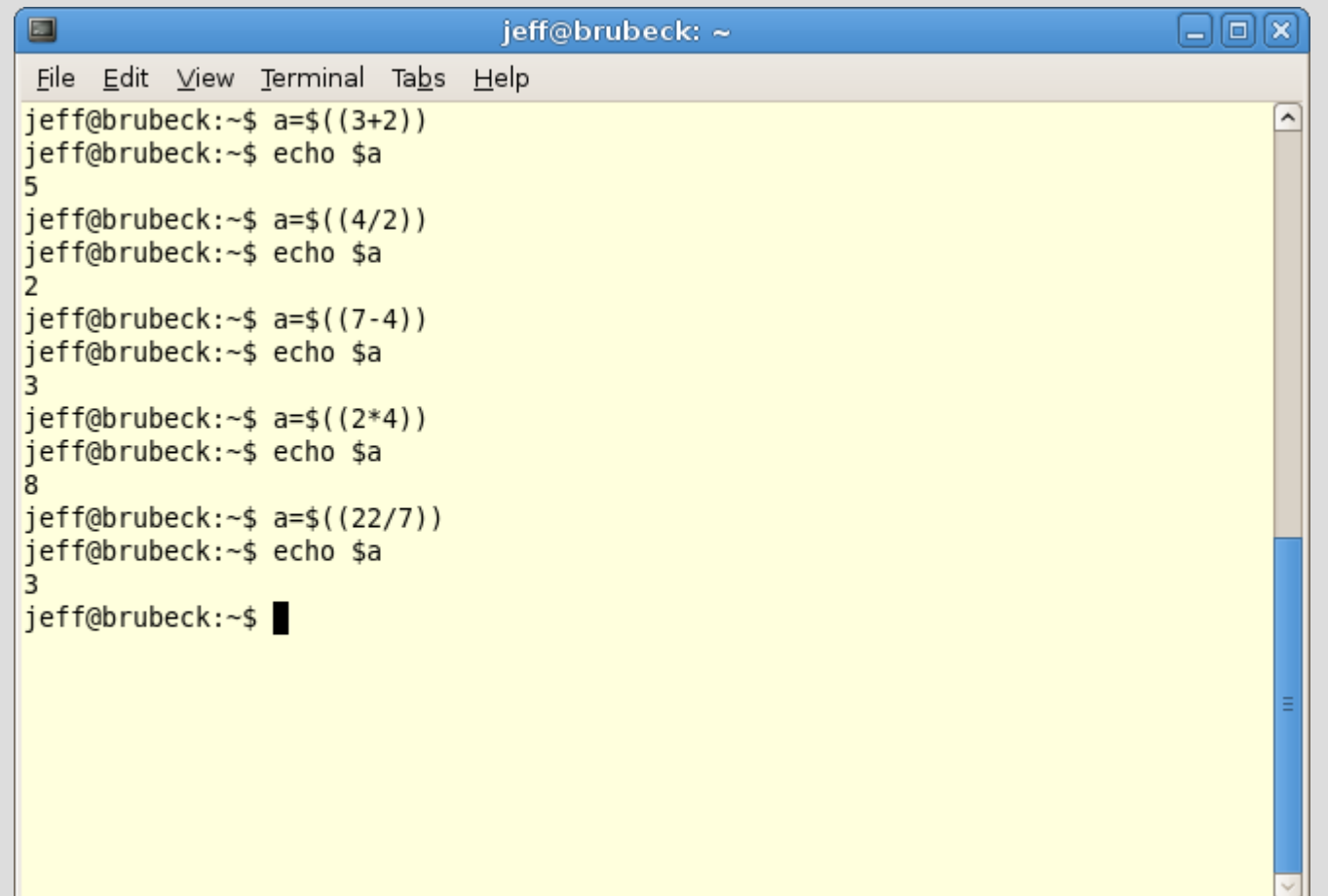

### **Tests**

- Tests are used to evaluate the truth of an expression
- 'test *expr'* and '[ *expr* ]' are equivalent. [ is a built-in command
- '[[ *expr* ]]' is an alternate syntax, without file globbing. [[ is a reserved word
- Tests are generally negated with '!'

## **File Tests**

- -d Directory
- -e Exists
- -f Regular file
- -h Symbolic link (also -L)
- -p Named pipe
- - r Readable by you
- -s Not empty
- -wWritable by you

### **Numeric Tests**

- $\cdot$  -It less than
- $-gt greater$  than
- $\cdot$  -eq equal to
- $\cdot$  -le less than or equal to
- $\cdot$  -ge greater than or equal to

## **String Comparisons and Tests**

- $\bullet$  =,== Equal to
- $\bullet$  != Not equal to
- $\cdot$  > ASCII value is greater than
- $\cdot$  < ASCII value is less than
- -z String is zero length
- -n String is not null
- Caution always quote strings when testing them!

### **Single Bracket Tests**

#### • Note the errors!

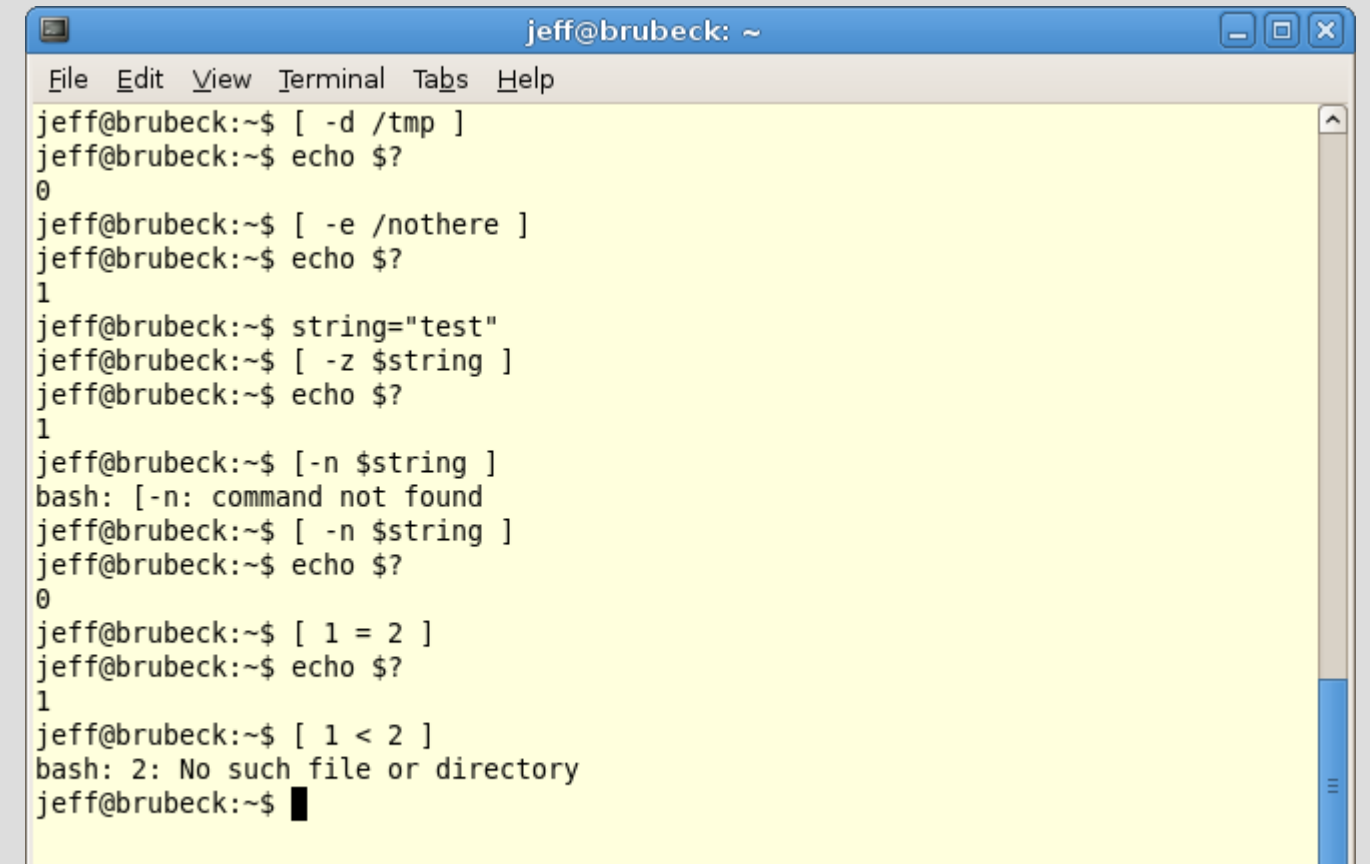

#### **Double Bracket Tests**

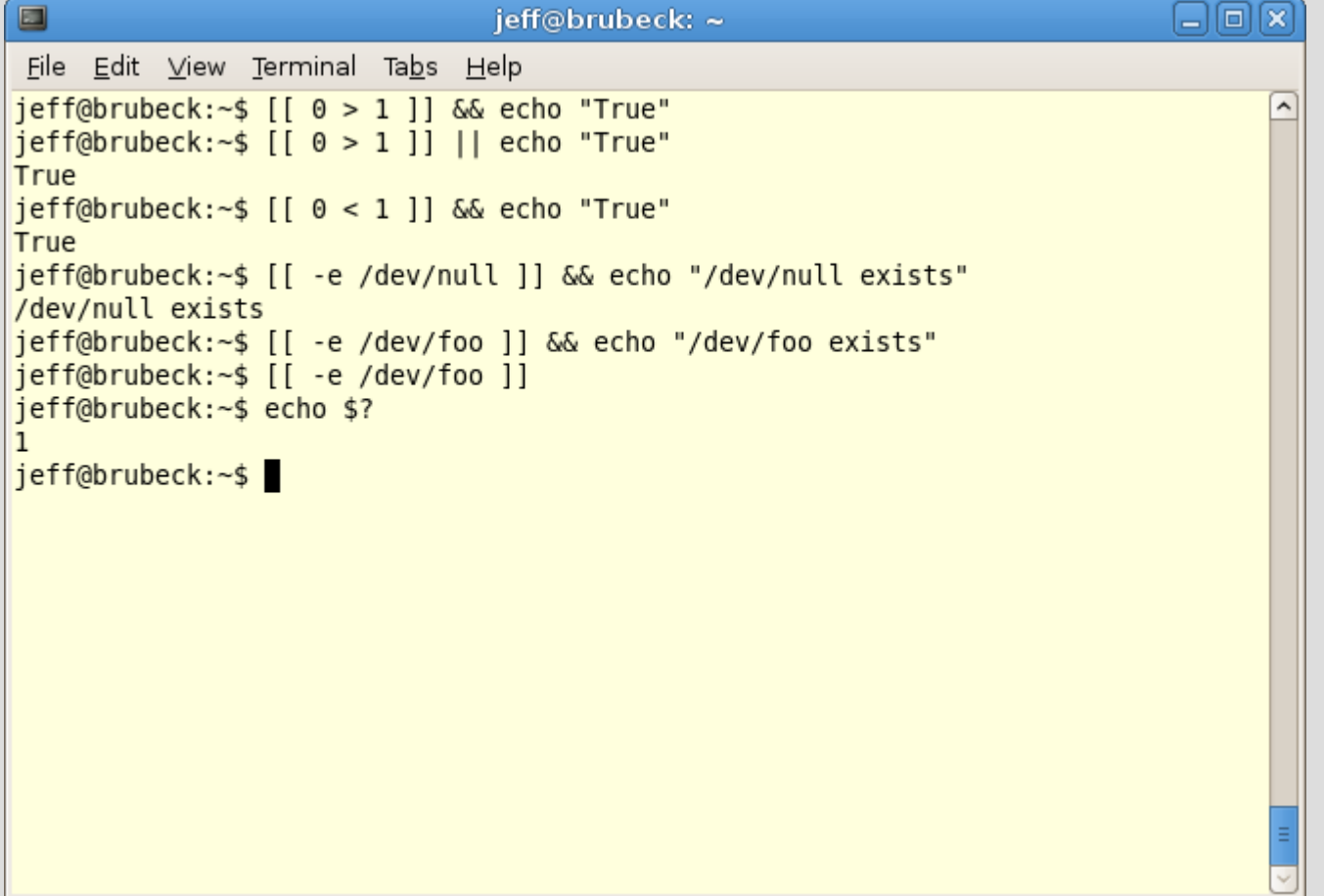

### **Compound Tests**

- Use '-o' and '-a' inside of test/single brackets
- The equivalents in [[ are '&&' and '||'

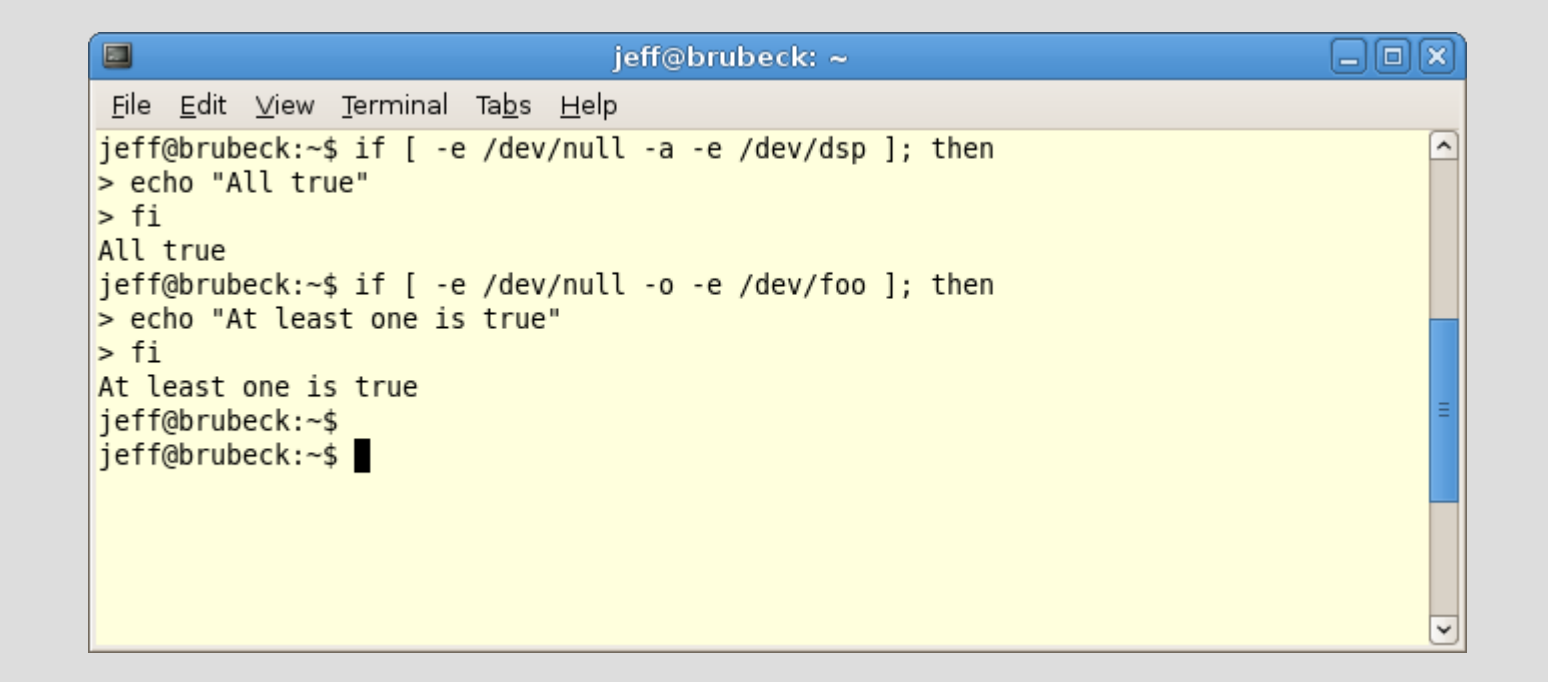

## **Flow Control**

- $\bullet$  If do something if condition is true
- $\cdot$  If -then-else do one thing if something is true, otherwise do something else
- $\cdot$  For do something upon each member of a list
- While
- Until
- Case like 'if-then-else' but gracefully handles more possibilities

#### **If**

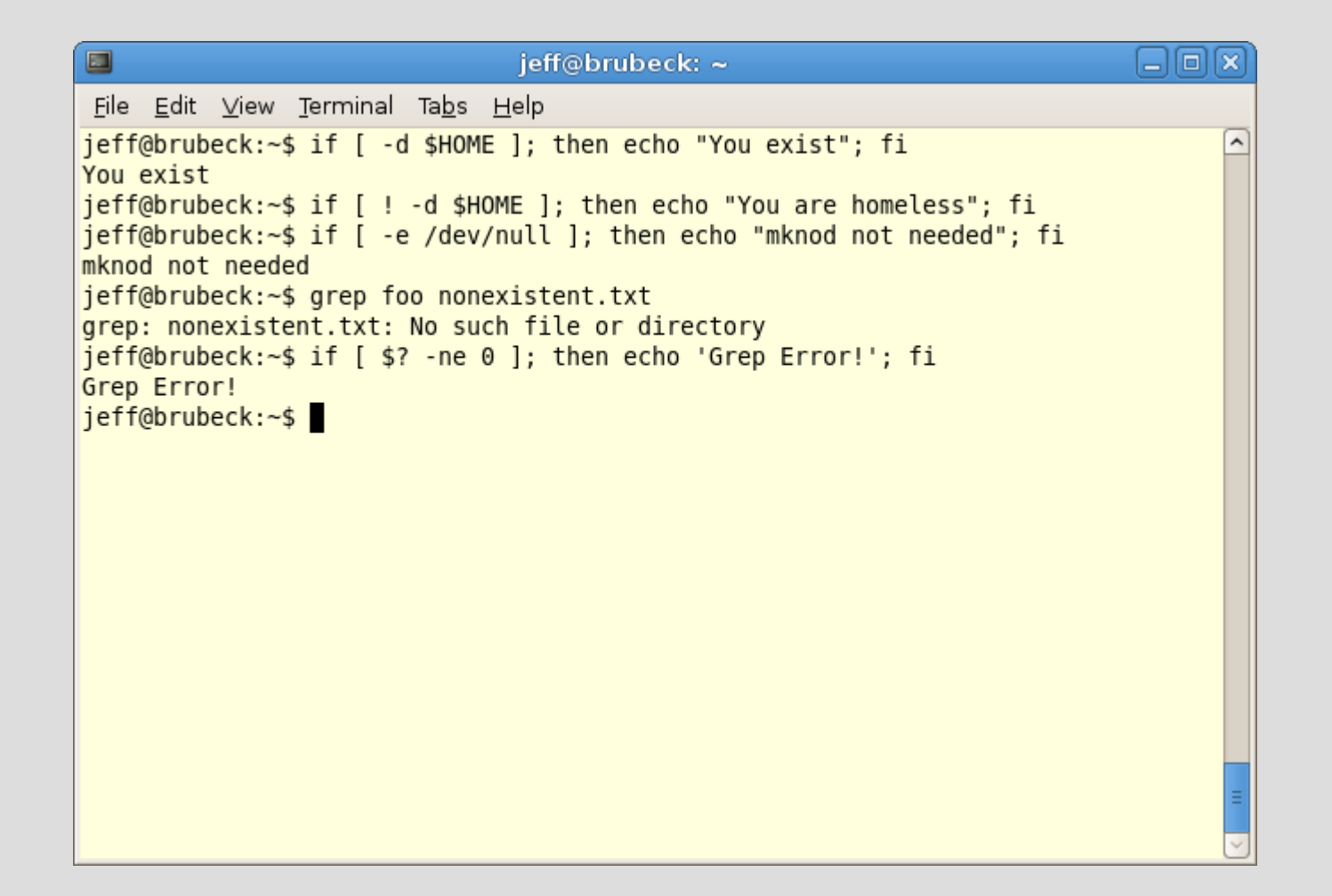

#### **If-then-else**

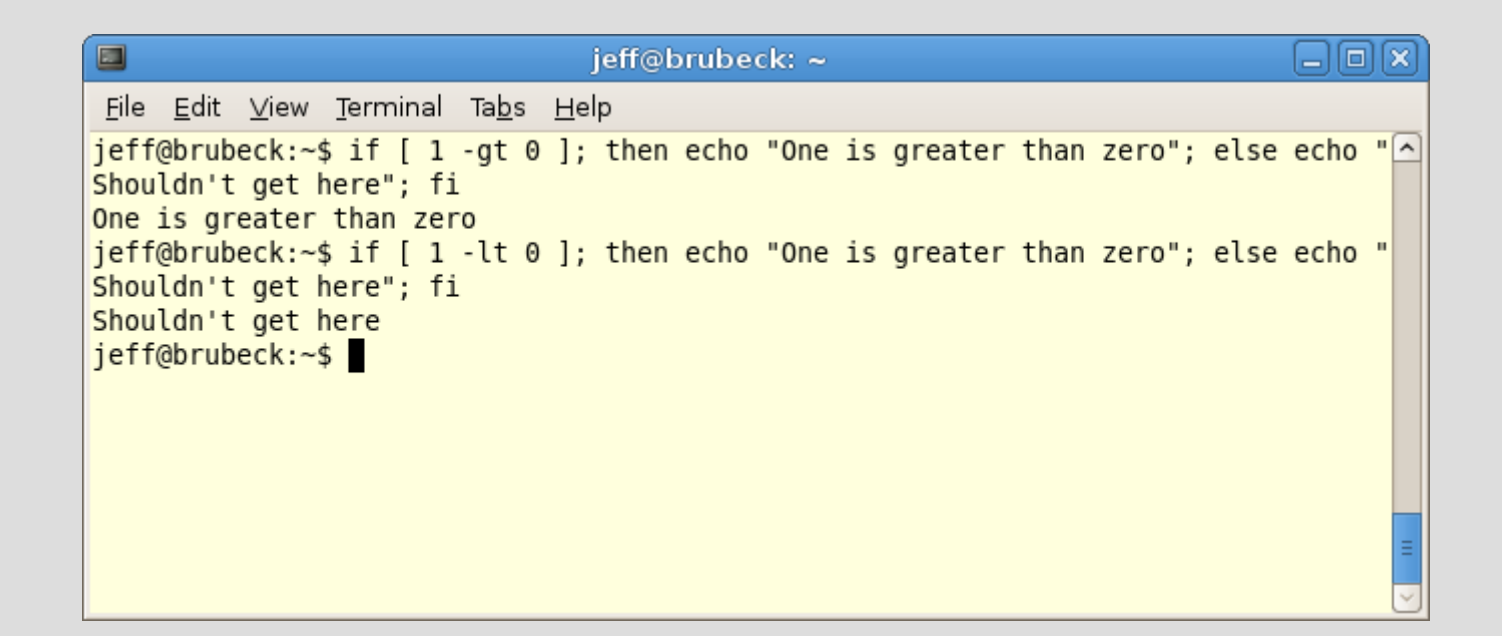

### **For**

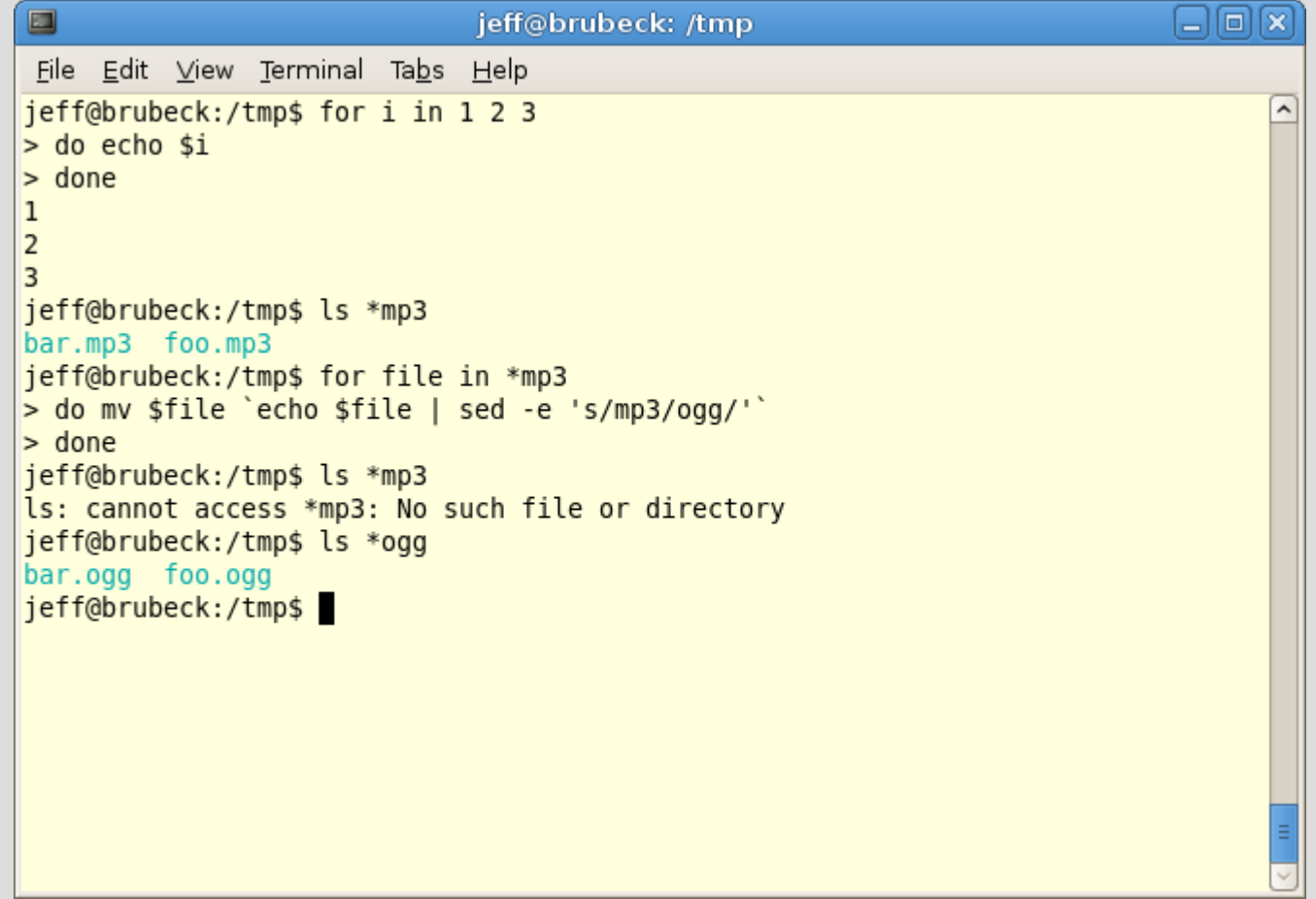

## **While**

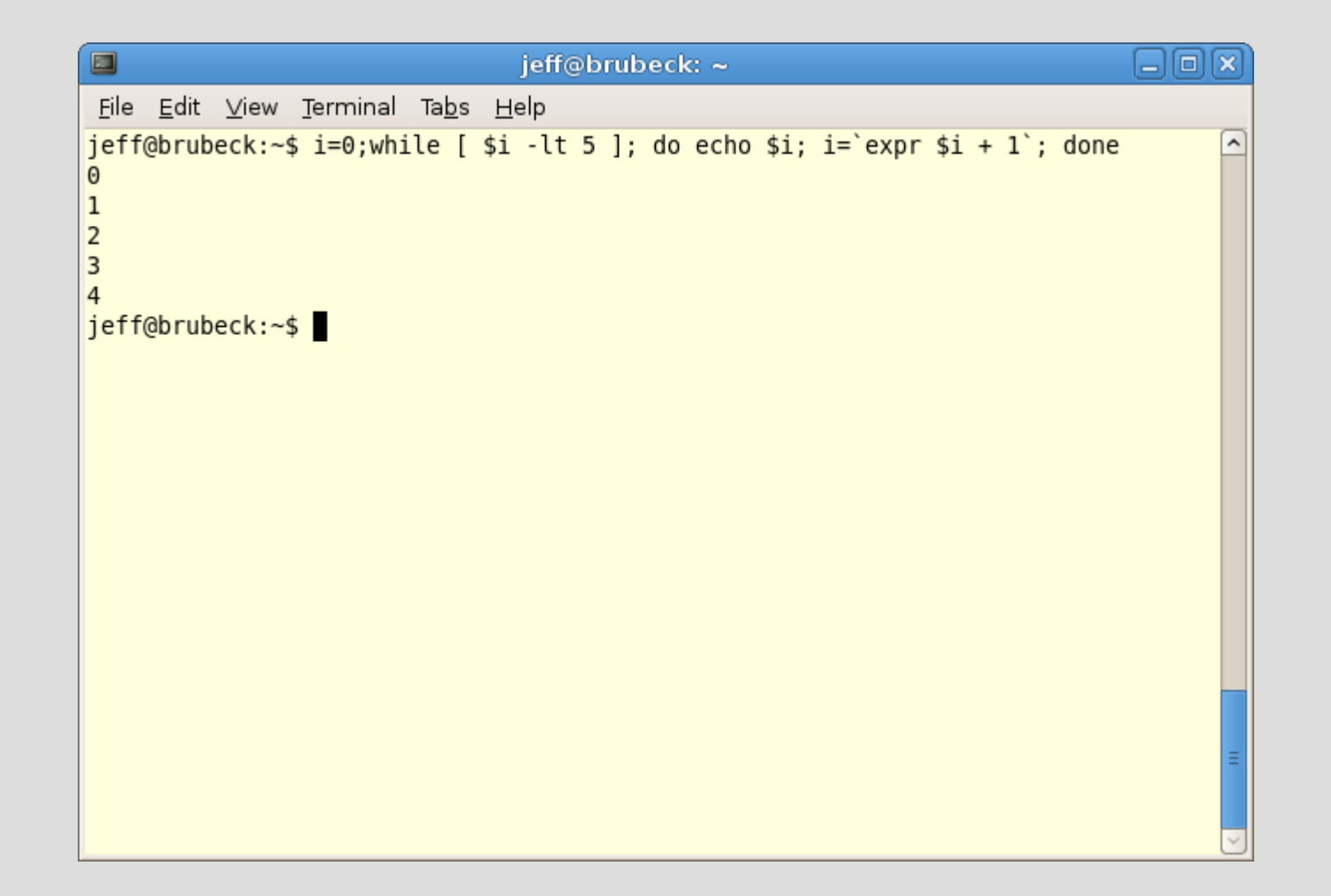

## **Until**

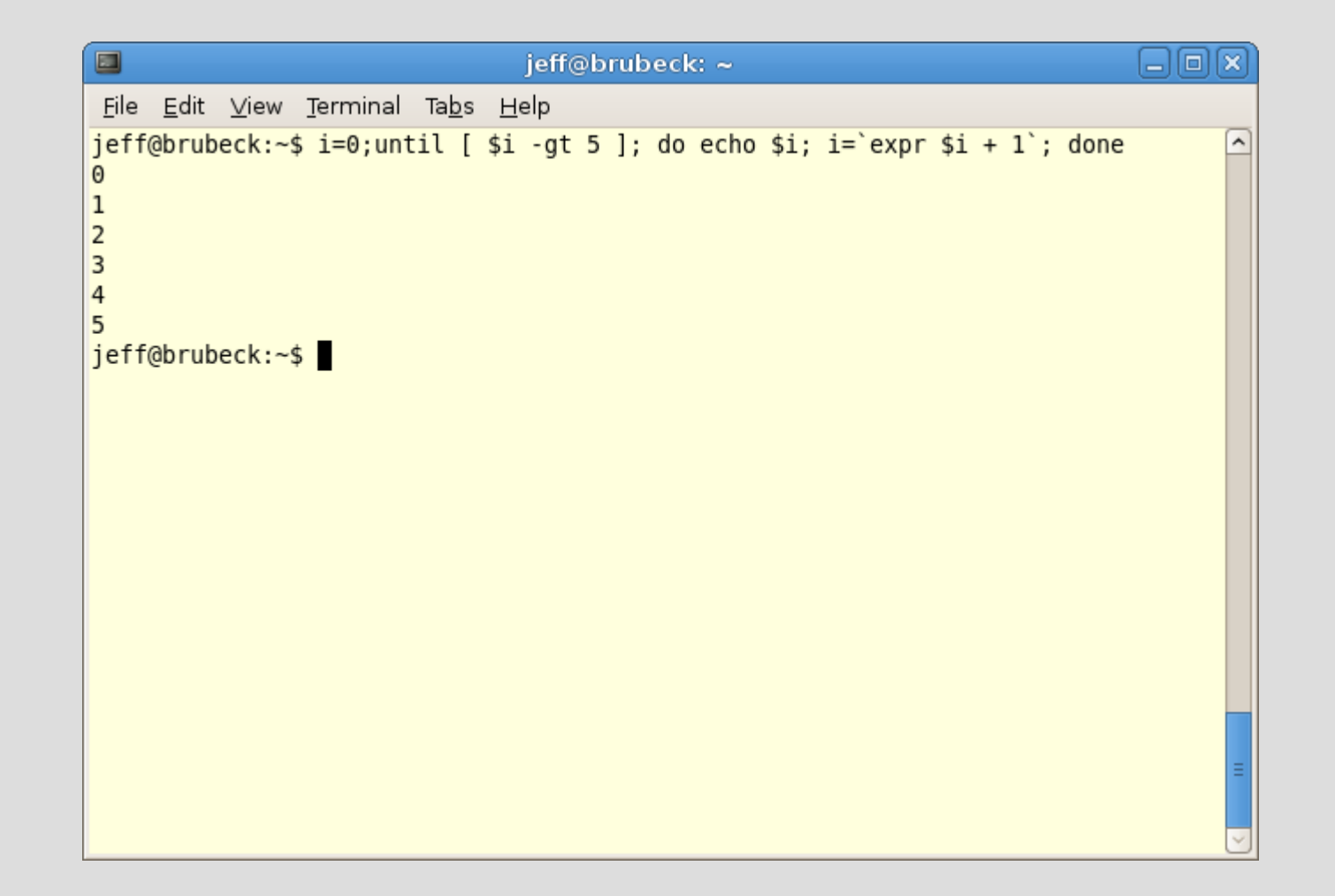

#### **Case**

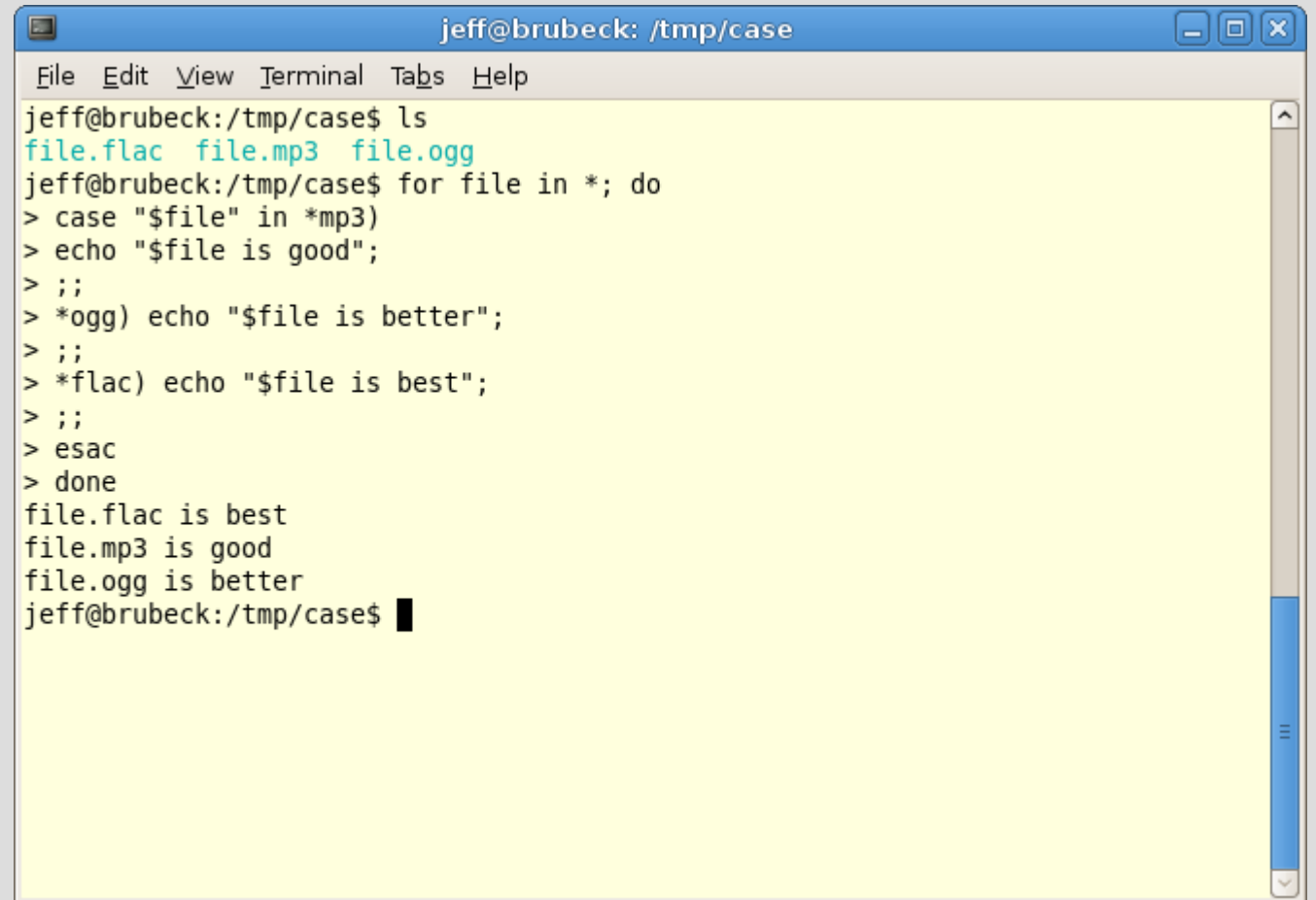

### **References**

<http://www.gnu.org/software/bash/manual/bashref.html> <http://tldp.org/LDP/abs/html/> <http://learnlinux.tsf.org.za/courses/build/shell-scripting/ch12s04.html> <http://linuxshellaccount.blogspot.com/2008/02/finding-and-reading-files-in-shell-when.html>

### **Questions?**